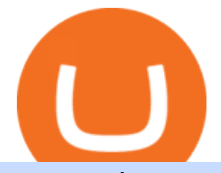

convert btc to usd coinbase kite ide coinbase investment one coin crypto currency okex download hitbtc u

https://www.moderncoinmart.com/images/D/2020-s5000fr-litecoin-raw-bu-roll-web.jpg|||Roll of 20 - 2020 Republic of Chad Fr.5,000 CFA 1 oz ...|||1200 x 1200

What is . SKL The SKALE Network token (SKL) is a hybrid use token representing the right to work in the SKALE Layer-2 Proof-of-Stake network as a validator, delegator, or to access shared resources. SKALE describes itself as a decentralized elastic sidechain providing a modular cloud for developers to deploy and run powerful Ethereum .

Coinbase Pro - Convert Bitcoin at very low fees Sologuideonline

OKEx Crypto Exchange |OKEx website,app download |log in|sign .

https://santatabla.com/shop/img/post/1370/Flydoor6-Gall-13.jpg|||KITE: Tabla De Kite Flysurfer Flydoor Ready-To-ide ...|||1600 x 1050

https://i2.wp.com/www.nftsstreet.com/wp-content/uploads/2021/09/MetaMask-Download.png?w=1480& ssl=1|||HOW DO I MAKE AND SELL NFT ON OPENSEA? - NFT's Street|||1480 x 779

https://thumbs.dreamstime.com/z/stacked-cryptocurrency-coins-bitcoin-ethereum-litecoin-stacked-cryptocurre ncy-coins-111116684.jpg|||Stacked Cryptocurrency Coins Stock Photo - Image of price ...|||1300 x 955 OKEx: Buy Bitcoin, ETH, Crypto - Apps on Google Play

https://assets.staticimg.com/cms/media/3vaAvpJPJapX2R7trx0zplWf4sgVgV54lgBAfmwgQ.jpeg|||Gamee (GMEE) Trading Competition: 140,000 GMEE to Give ...|||1372 x 791

Double click on the .dmg and drag the Kite.app into the application folder. Go to your Applications folder and launch Kite. Create an account. Launch or restart your code editor and start coding! (a python file works best) Create an account. Kite will search for code editors installed on your machine. Select the editors you wish to use to .

https://www.okex.com/academy/wp-content/uploads/2021/02/0612193.jpg||OKEx APP | | OKEx OKEx|||1125 x 2259

https://static.coinall.ltd/cdn/assets/academy/2020/06/20200514\_OKChain-Testnet-1.0-031-1.png?x-oss-proces s=image/quality,q\_85|||IRISnet and OKExChain Collaborate to Develop DeFi ...|||3001 x 1688

https://www.moderncoinmart.com/images/D/2020-s5000fr-bit-coin-ngc-ms70-fr-obv.jpg|||2020 Republic of Chad Fr5,000 1 oz Silver BitCoin Crypto ...|||1200 x 1673

Harmony Crypto Price Prediction, News, and Analysis (ONE)

https://static.nicehash.com/marketing%2F3-Wallet BTC - Google Chrome.png|||How to cash out on PayPal using Coinbase? | NiceHash|||1967 x 934

https://static.coinall.ltd/cdn/assets/academy/2020/09/1226073.png?x-oss-process=image/quality,q\_85|||How to practice trading crypto on OKEx with Demo Trading ...|||2400 x 1350

https://blog.unifarm.co/wp-content/uploads/2021/08/image-15.png|||UniFarm Airdrop Giveaway: Claim FREE 500 \$UFARM Tokens|||1440 x 789

One Harmony (ONE) is currently worth \$0.36 on major cryptocurrency exchanges. You can also exchange one Harmony for 0.00000815 bitcoin(s) on major exchanges. The value (or market capitalization) of all available Harmony in U.S. dollars is \$4.13 billion.

Step 1: You need to download the plugin for MetaMask Wallet. All you need to do is to visit this site on the Chrome web store. Tap Add to Chome to add the MetaMask extension to your browser. Step 2: You need to activate the plugin by clicking on the MetaMask icon at the top right corner of your Chrome browser.

Japan' Biggest Bank Invests in Bitcoin Exchange Coinbase

Coinbase is a secure online platform for buying, selling, transferring, and storing cryptocurrency.

https://www.mozebyt.sk/images/content/content/15/novetrendy\_trlbe\_3c0hg.jpg|||7 year old kite surfer kite boarder | MôeBy|||1920 x 1080

https://www.moderncoinmart.com/images/D/2020-s5000fr-litecoin-raw-bu-obv.jpg|||2020 Republic of Chad

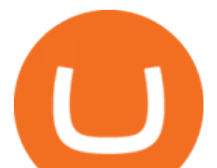

Fr.5,000 CFA 1 oz Silver LiteCoin ...|||1200 x 1198

Wallet Account and Spot Account : HitBTC

https://lh6.googleusercontent.com/kd0J4d6l6wRmSF4rgt3fm4QZ-4obruKnutssf4hzb9csdN1T7Es4HeE624U9 YeHtRdXkj-cB\_IYGiQCPYjfYilvz0bP\_9m0gJNjMarHHWzar2CtEBfnAd1zNv4FEmgMfLK7vGUsB|||How to secure your cryptocurrency exchange account on OKEx ...|||1600 x 895

https://thumbs.dreamstime.com/z/coin-cryptocurrency-crypto-chain-com-cro-background-stack-coins-157323 593.jpg|||Coin Cryptocurrency CRO Crypto Chain Com On The Background ...|||1600 x 1155

Cryptocurrency Exchange Bitcoin Exchange - OKEx

Kite is a Developer Tools application like RPG Maker, Paradigm, and Oracle DB from Kite Team. Kite is an efficient software that is recommended by many Windows PC users. It has a simple and basic user interface, and most importantly, it is free to download.

How to link my Coinbase Wallet to my Coinbase.com account .

OKEx is the worlds largest cryptocurrency, spot & amp; derivatives and bitcoin exchange. Where 20 million users across 200 countries and regions trade over \$100 billion of cryptos every year. If you want to buy Bitcoin, you can easily get it in 1 minute with Visa, Mastercard or other payment methods.

We would like to show you a description here but the site wont allow us.

Download OKEx APP Download for iOS Download for Android .

https://thumbs.dreamstime.com/z/crypto-currency-coin-set-collection-bitcoin-ethereum-litecoin-ripple-digitalcryptocurrency-silver-golden-coins-symbol-163659311.jpg|||Crypto Currency Coin Set Collection, Bitcoin, Ethereum ...|||1600 x 1155

https://static.coinall.ltd/cdn/assets/academy/2020/08/0945376.png?x-oss-process=image/quality,q\_85|||OKEx to List Xensor (XSR), Promoting Blockchain Adoption ...|||1788 x 1000

https://static.coinall.ltd/cdn/assets/academy/2020/08/0850053.png?x-oss-process=image/quality,q\_85|||Mining Address | Beginners Tutorial| OKEx Academy | OKEx|||2400 x 1350

https://static.coinall.ltd/cdn/assets/academy/2020/04/final-corona.png?x-oss-process=image/quality,q\_85|||Co mpany Updates P.7 | Company Updates | OKEx Academy | OKEx|||2500 x 1667

How to close my account. If you no longer need your HitBTC account, you may just stop using it. But please keep in mind that the traces of your transactions will remain in the network forever: this is the point of blockchain. However, if youd like, we can deactivate your account for you.

https://www.okex.com/academy/wp-content/uploads/2021/02/0611598.jpg|||OKEx APP | | OKEx OKEx|||1125 x 2214

https://static.coinall.ltd/cdn/assets/academy/2020/08/1439215.jpg?x-oss-process=image/quality,q\_85|||OKEx Expands Extensive DeFi Offer, Listing DIA and Kleros ...|||1788 x 1000

https://static.coinall.ltd/cdn/assets/academy/2020/08/1624408.jpg?x-oss-process=image/quality,q\_85|||OKEx Enhances Support for DeFi Growth With Its Secure ...|||1788 x 1000

https://logos-download.com/wp-content/uploads/2019/11/OKEx\_Logo.png|||OKEx Logos Download|||5000 x 1621

https://www.moderncoinmart.com/images/D/2020-s5000fr-litecoin-antiqued-raw-obv3.jpg|||2020 Republic Chad Fr5,000 1 oz Silver LiteCoin Crypto ...|||1200 x 1200

https://media.voog.com/0000/0046/5827/photos/2-100025\_dd03cb4f88b66a93b485d106ee0a94b512cfd950\_la rge.jpg|||North Kiteboarding - Tallinn / Orbit lohe|||1280 x 1280

How to Transfer Crypto from Trustwallet to Coinbase (2021 .

Download this app from Microsoft Store for Windows 10, Windows 10 Mobile, Windows 10 Team (Surface Hub), HoloLens. See screenshots, read the latest customer reviews, and compare ratings for Tutorial For OKEx PC.

So let's see how to download okex bitcoin exchange for PC Windows 7/8/10 Laptop/Desktop and install it in this step-by-step method. Open Blustacks website by clicking this link - Download BlueStacks Emulator Once you open the website, you will find a green color " Download BlueStacks " button. Click it

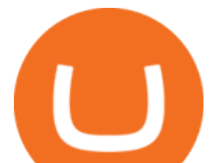

and it will start the download based on your OS.

https://images.cointelegraph.com/images/1434\_aHR0cHM6Ly9zMy5jb2ludGVsZWdyYXBoLmNvbS9zdG9y YWdlL3VwbG9hZHMvdmlldy8yZGI5ZDNiZDQwZDg2ZDlhMTZkZjM0ZDlhMzAwMjAxMC5wbmc=.jpg |||What Is The Current Price Of Bitcoin In Naira / BITCOIN ...|||1434 x 956

A Beginner' SGuide to Harmony (ONE) Cryptocurrency

https://miro.medium.com/max/5400/1\*7wgRREUzm8paSw9ZrR4uYw.png|||???? Uniswap.exchange better wallet support! - Uniswap - Medium|||2700 x 2000

https://thumbs.dreamstime.com/z/crypto-currency-coin-set-collection-bitcoin-ethereum-litecoin-ripple-digitalcryptocurrency-silver-golden-coins-symbol-163659022.jpg|||Crypto Currency Coin Set Collection, Bitcoin, Ethereum ...|||1600 x 989

https://i.pinimg.com/originals/d7/e3/07/d7e307d09191545923d16c2153a604a2.jpg||Kite flying in Dubai, UAE - 2013|||4000 x 3000

Portable Python Ide For Windows

https://santatabla.com/shop/img/post/1370/Flydoor6-Gall-09.jpg|||KITE: Tabla De Kite Flysurfer Flydoor Ready-To-ide ...|||1600 x 1050

Kite bridges that gap, bringing an internet-connected programming experience right alongside your editor. Kite is a tool in the Tools for Text Editors category of a tech stack. Who uses Kite?

Get Started on Coinbase Here (\$10 Bitcoin Bonus):https://www.coinbase.com/join/broeks\_vHow to Convert BTC to USD on Coinbase 2022In this video I'll show you .

https://user-images.githubusercontent.com/16781833/73312244-4397bf00-41f6-11ea-8a34-37c7854267e2.png |||Spyder showing Kite: unsupported on status bar . Issue ...|||1366 x 768

https://www.tacticaleng.com/mc\_images/product/detail/DAGRCryptoCable4.jpg|||DAGR Crypto cable for AN/CYZ-10|||1600 x 1200

Select Bitcoin from drop-down menu and we will see this: Then we select Coinbase Wallet, insert the Amount of BTC we want to deposit and confirm by clicking on Deposit. Convert Bitcoin to Euro (or USD) with Coinbase Pro. Now lets see how to convert our cryptocurrencies into euros (or USD). I will not go into details about all the features of Coinbase Pro because this is not the reason for the guide.

https://mms.businesswire.com/media/20190617005313/zh-CN/727368/5/Screenshot\_2019-06-12\_at\_22.46.03 .jpg?download=1|||OKExOKBOKLinkUSDKBitfinex | Business Wire|||2278 x 1274

Is Coinbase a Good Buy for 2022?

1Coin price today, ONE to USD live, marketcap and chart .

January 16, 2022 - The current price of SKALE is \$0.1707 per (SKL / USD). SKALE is 86.01% below the all time high of \$1.22. The current circulating supply is 3,182,311,004 SKL. Discover new cryptocurrencies to add to your portfolio.

SKALE Network (SKL) has a Very Bullish Sentiment Score, is .

https://santatabla.com/shop/img/post/1370/Flydoor6-Gall-05.jpg|||KITE: Tabla De Kite Flysurfer Flydoor Ready-To-ide ...|||1600 x 1049

https://www.okex.com/academy/wp-content/uploads/2020/08/1350264.png|||Crypto Kickstarter | Beginners Tutorial | OKEx Academy | OKEx|||2400 x 1350

https://i.pinimg.com/originals/1e/5e/92/1e5e9294f11b9a4311d27ee1ade66683.jpg||MISTY KITE 4 by MagicBean Studio MagicBean ( ...|||1500 x 1800

https://www.datadriveninvestor.com/wp-content/uploads/2019/02/Depositphotos\_195808964\_l-2015-1920x12 80.jpg|||Practical Use Makes Cryptocurrency Valuable - Top 5 Usable ...|||1920 x 1280

https://logos-download.com/wp-content/uploads/2021/01/Substratum\_Logo-1536x1536.png|||OKEx Logos Download|||1536 x 1536

A few days ago, VanCity instituted mandatory Multi-Factor Authentication (one-time code, phone call, or text code) and ever since then, Mint doesn $&\#39$ ; pull in any of my transactions from VanCity, even if I enter the one-time code into Mint, along with the usual login info. I really am heavily reliant on Mint to figure out what I can save every .

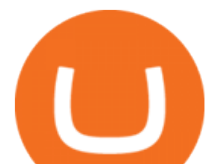

https://asset.barrons.com/public/resources/images/ON-CD418\_bitcoi\_M\_20170522181852.jpg|||How to Invest in Bitcoin - Barron's|||1280 x 853

https://logos-download.com/wp-content/uploads/2021/01/PIVX\_Logo-1673x2048.png||OKEx Logos Download|||1673 x 2048

https://i1.wp.com/wazirx.com/blog/wp-content/uploads/2021/09/SLKL\_USDT.png?fit=1200%2C800&ss l=1|||FLOW/USDT trading on WazirX - WazirX Blog|||1200 x 800

How to convert btc to usd in coinbase - Voskcoin

https://coincentral.com/wp-content/uploads/2017/10/CE8BFC6C-3DBA-421E-AEE6-FED23D5B4C24.jpg|||C oinbase vs Poloniex | Which is Best For You? | CoinCentral|||1280 x 837

Join Telegram Trading Signals Channel. Follow YouTube Channel. How to Transfer Crypto from Trustwallet to Coinbase (2021) In this video Ill show you how to transfer from trustwallet to coinbase. The method is very simple and clearly described in the video. Follow all of the steps in the video, and transfer crypto from trustwallet to coinbase.

Is HitBTC available to U.S. customers? - All that you need to .

Convert bitcoin to usd chase, convert bitcoin to usd in coinbase

Kite is IDE for C++ that automatically completes multiple line codes. This editor supports more than 16 languages. This editor supports more than 16 languages. It helps you to code faster with no hassle.

SKALE Network price today, SKL to USD live, marketcap and .

https://static.coinall.ltd/cdn/assets/academy/2020/10/1159244.png?x-oss-process=image/quality,q\_85|||How to earn free Bitcoin on OKEx | Beginners Tutorial ...|||2400 x 1350

https://thumbs.dreamstime.com/z/cryptocurrency-bitcoin-coin-near-one-dollar-banknote-opened-padlock-sym bol-crypto-currency-electronic-virtual-money-111348581.jpg|||Cryptocurrency Bitcoin Coin Near One Dollar Banknote And ...|||1300 x 957

https://static.coinall.ltd/cdn/assets/academy/2020/09/1520323.jpg?x-oss-process=image/quality,q\_85|||OKEx Corporate News | OKEx Corporate News | OKEx Academy ...|||1788 x 1000

Coinbase last year raised \$75 million from a slew of investors. The BTMU investment is an individual transaction and not part of any funding round, Rosenblum said.

https://www.kite.com/wp-content/uploads/2019/03/step-6.8db6dcf5.png|||Setting Up PyCharm on Windows and MacOS - Kite Blog|||1024 x 768

http://kiteclubcabarete.com/wp-content/uploads/2014/08/Kevin-Langeree-Cabarete-Kiteboard-Clinic.jpg|||Kite Clinics | Kite Club Cabarete - Kiteboarding lessons ...|||1200 x 1200

Migrate from Coinbase Wallet to Trust Wallet. Step 1 - Getting the ETH Address. First, we would need to know the Public Key or the Ethereum address of your Coinbase Wallet. This will be required . Step 2 - Getting the Recovery Phrase. Step 3 - Access Wallet Import Screen. Step 4 - Importing the . How To Convert BTC to USD On Coinbase 2021 (LOW FEES) - YouTube

https://media.voog.com/0000/0046/5827/photos/2-106870\_ac4866ed63ce9922cca50d6b9df8a24586f025b9\_la rge.png|||North Kiteboarding - Tallinn / Orbit lohe|||1280 x 1280 One+coin+crypto+currency News https://cdn-images-1.medium.com/max/1600/0\*s2p10wAHn\_f9BBuf.|||Product Update Buy/Sell, Taxes and Account Statements|||1600 x 1172 Build a Crypto Portfolio - Buy Bitcoin & amp; Crypto Instantly

https://i.pinimg.com/originals/f3/44/95/f344953da45ecf5069cf99c528ef7d8d.jpg|||"Moodboster ini mah ???? #Nyabu dulu kite | Ide makanan ...|||1080 x 1920

https://santatabla.com/shop/img/post/1370/Flydoor6-Gall-12.jpg|||KITE: Tabla De Kite Flysurfer Flydoor Ready-To-ide ...|||1600 x 1050

convert btc to usd coinbase kite ide co

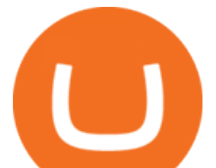

Okex. OKEx is an innovative cryptocurrency exchange with advanced financial services. We rely on blockchain technology to provide everything you need for wise trading and investment. Enjoy hundreds of tokens and trading pairs. With OKEx, you can join one of the leading crypto exchanges by trading volume.

https://www.tradingview.com/i/Pz4rfzuw/|||???? SKL Triangle Breakout for BINANCE:SKLUSDT by ...|||1517 x 929

https://thumbs.dreamstime.com/z/golden-bitcoins-us-dollars-digital-currency-close-up-new-virtual-money-cry pto-currency-top-view-real-coins-bitcoin-139405331.jpg|||Golden Bitcoins On US Dollars. Digital Currency Close-up ...|||1600 x 1155

https://dvh1deh6tagwk.cloudfront.net/finder-au/wp-uploads/2019/07/bitcoin-organic-price-movement-snip.jpg |||How Much Bitcoin Can Be Converted To Usd In A Day? : # ...|||2418 x 774

15 Best C++ IDE: Free Windows Editor Compiler 2022

https://cryptoglobe.s3.eu-west-2.amazonaws.com/2020/05/coinbase\_pro\_screenshot\_-\_september\_2019.png||| DASH to Be Listed on Coinbase Pro | Cryptoglobe|||1911 x 927

Videos for Coinbase+investment

http://1.bp.blogspot.com/-43d0YYwSBEc/VjYPHZ\_VZoI/AAAAAAAAADg/vj\_Q2jDgOdw/s1600/adsadfsd f.jpg|||One Coin crypto-currency|||1260 x 894

https://d2.alternativeto.net/dist/s/coinbase\_663574\_full.jpg?format=jpg&width=1200&height=1200 &mode=crop|||Coinbase Alternatives and Similar Apps and Websites ...|||1200 x 1200

https://i.ebayimg.com/images/g/C-kAAOSwJkJWk-ck/s-l1600.jpg|||billiges Outlet online OCCHIALE DA VISTA / EYEGLASSES X ...|||1600 x 1066

Quickstart: Installing and running Kite for the first time .

Apr 29, 2021 2. As you may know, a popular cryptocurrency trading platform HitBTC is not available to U.S residents. According to the platforms official Terms of Use, clause 2.2.g., residents of the USA are not allowed to use the service of exchange, which also includes any country embargoed by the USA. Following the decision of many exchange platforms in the USA to leave the local market in lieu of restrictive actions, HitBTC ceased its activity for the U.S residents and let them close .

https://www.kite.com/wp-content/uploads/2019/03/step-1.b0c3de8a.png|||Setting Up PyCharm on Windows and MacOS - Kite Blog|||1920 x 1030

https://zabo.com/blog/content/images/2021/01/poloniex-api-zabo.png|||New Zabo integration: Poloniex API|||1800 x 1000

SKL Crypto Risk Gauge Analysis What this means: InvestorsObserver gives SKALE Network (SKL) a medium risk rank. This means the price of the cryptocurrency can move pretty quickly, but it is relatively in proportion to the value of the SKALE Network being traded.

Kite - Reviews, Pros & amp; Cons Companies using Kite

[Updated] okex bitcoin exchange for PC / Mac / Windows 7,8,10 .

https://www.techbuy.in/wp-content/uploads/2021/05/okex-invite-code-bonus.png||OKEX Invite Code 8460552 | Get \$30 invite bonus for new ...|||1080 x 1080

Is Coinbase a Good Investment? Investing in Coinbase

OneCoin - Investopedia

One Coin Crypto Currency - The best ways of earning online .

https://thumbs.dreamstime.com/z/bitcoin-btc-cryptocurrency-coins-next-to-mobile-phone-background-chart-gr aph-virtual-concept-vs-usd-stock-exchange-176398130.jpg|||Bitcoin To Usd Exchange : How to start trading Bitcoin ...|||1600 x 1157

Download the OKEx App for your iOS, Android, Mac and Windows devices. Native designs and regular updates give you the best trading experience.

https://santatabla.com/shop/img/post/1370/Flydoor6-Gall-08.jpg|||KITE: Tabla De Kite Flysurfer Flydoor Ready-To-ide ...|||1050 x 1600

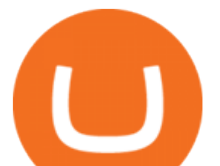

SKALE (SKL) live coin price, charts, markets & amp; liquidity

https://cdn.swanbullion.com/wp-content/uploads/2020/07/F-17.jpg|||2020 Chad Crypto Series - Litecoin 1oz .999 Silver Bullion ...|||1276 x 1276

Videos for Kite+ide

Code faster with Kites AI-powered autocomplete plugin for over 16 programming languages and 16 IDEs, featuring Multi-Line Completions. Works 100% locally.

https://santatabla.com/shop/img/post/1370/Flydoor6-Gall-11.jpg|||KITE: Tabla De Kite Flysurfer Flydoor Ready-To-ide ...|||1600 x 1050

Kite - Free AI Coding Assistant and Code Auto-Complete Plugin

Open the Trust Wallet app on your mobile phone. Go to  $&\#39$ ; Settings $&\#39$ ; in the app, select 'WalletConnect'. Point your camera to the QR code on your PC. Tap 'Connect' to confirm the connection. Coinbase Wallet Open the Coinbase Wallet app on your mobile phone. Select the QR icon at the top right corner of your mobile phone ' s screen.

On Friday, September 11, 2020, the public token sale of SKL, which powers the SKALE Networks Ethereum scaling network, concluded. 3,736 people from 90 different countries purchased 167,139,884 SKL at \$0.03 USD/SKL, creating a broad network of participants that spans the globe and significantly increases network security.

https://miro.medium.com/max/2700/1\*AWnjflRNS2OFmeW9YMiCPw.png||EmiSwap Medium|||2040 x 1152

https://picjumbo.com/wp-content/uploads/bitcoin-cryptocurrency-pile-close-up-2210x3315.jpg|||Bitcoin Cryptocurrency Pile Close Up Free Stock Photo ...|||2210 x 3315

https://static2.bigstockphoto.com/8/0/3/large1500/308376691.jpg|||Crypto Currency Image & amp; Photo (Free Trial) | Bigstock|||1500 x 1120

https://preview.redd.it/4wck1eexgsi51.png?width=1910&format=png&auto=webp&s=750f019 b0558ce6374bac3b3764799e3caa3762a|||Python3 Docstring : Blog Spyder 4 0 Kite Integration Is ...|||1910 x 1017

https://i.pinimg.com/originals/f8/d3/ef/f8d3efe85f887743af2158180c4d13cd.jpg|||Balinese kite, be be an|||5184 x 2912

https://u.today/sites/default/files/inline-images/555BTC:USD chart by TradingView.png|||Btc To Usd Chart Tradingview / Btc Usd H4 For Binance ...|||2000 x 1032

https://static.coinall.ltd/cdn/assets/academy/2021/02/1320558.png?x-oss-process=image/quality,q\_85|||Crypto Kickstarter | Beginners Tutorial | OKEx Academy | OKEx|||1788 x 1000

https://thumbs.dreamstime.com/z/virginia-usa-november-okex-global-leader-blockchain-technology-digital-as set-exchange-website-homepage-131794686.jpg|||OKEX Global Leader Of Blockchain Technology And Digital ...|||1600 x 1156

One Coin Crypto Currency Dont work for Money. Let Money work for you. ONECoin is the next Bitcoin! You dont need to build a team to earn money with this tycoon. The corect timing is working for you. It is the RIGHT Product at the right TIME. ONECoin Cryptocurrency is the future solution in any case! Earn 1760% in 6 months.

SKALE Network (SKL) Crypto Analysis: Price, Forecast, and News

Harmony (ONE) is a blockchain-based platform, built to solve the riddle of delivering both scalability and decentralization at no expense of one another. Market Cap. Volume 24h. Circulating Supply. \$1,706,506,022.

Cost: Coinbase charges a 1% fee to convert bitcoin to USD in addition to standard network fees. Bitcoin (BTC) network fees can be high during bull markets. Limit: Coinbase Pro users can withdraw up to \$25,000 daily.

SKALE Network Crypto Price Prediction, Value and Chart (SKL) \$0.1738 +0.0069 (+3.95%) (As of 01/15/2022 09:36 AM ET) Add Trade 1-Hour Price Change -0.01% 1-Day Price Change +3.95% 7-Day Price

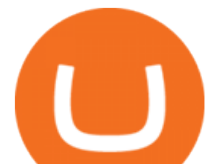

Change -0.36% 1-Day Volume \$101.30 million Market Cap \$553.21 million BTC Price 0.00000405 BTC Circulating Supply 3.18 billion Total Supply 4.28 billion

https://cdn.investinblockchain.com/wp-content/uploads/2018/08/3-coins-for-coinbase.jpg?x88891|||What Will Coinbase Add Next? 3 Coins That Could Be ...|||1706 x 1137

When you open Kite for the first time, Kite' desktop GUI, the Copilot, will appear and ask you to create an account. If you don 't have a Kite account yet, then you can create one at this screen. You can also choose to skip creating an account by clicking on the  $\&$  quot: Continue without email  $\&$  quot: link at the bottom. If you already have a Kite account .

Download app. More Options. Mobile and desktop App. More. No announcement . My request; Community; Telegram; Sign up Login +1 226 798 4487 ©2022 OKEX.COM. About .

https://i.imgur.com/gVjFhky.png|||ide - Install Kite plugin in Portable Sublime Text 3 ...|||1964 x 1049

https://thumbs.dreamstime.com/z/crypto-currency-coin-set-collection-bitcoin-ethereum-litecoin-ripple-digitalcryptocurrency-silver-golden-coins-symbol-135441413.jpg|||Crypto Currency Coin Set Collection, Bitcoin, Ethereum ...|||1600 x 934

Coinbase built its reputation as a secure place to buy and sell crypto. That was an especially salient claim after the Mt. Gox debacle , when roughly 850,000 Bitcoin were stolen in 2014.

Sign-up / HitBTC

https://www.financemagnates.com/wp-content/uploads/2019/01/UTIP3.jpg|||First Look: UTIPs Platform for Brokers | Finance Magnates|||1800 x 2040

https://www.kite.com/wp-content/uploads/2019/02/dmg.e3e4740b.png|||Download Kite for Free - AI Autocomplete for Python - IDE ...|||1348 x 884

https://external-preview.redd.it/SM798FYtIFEjRNx1bvqYnwlzjQz4oOKUQGxLjKPzEj0.jpg?auto=webp&a mp;s=46636f7b23cf81ac40ddc9d4898d7029e0badefd|||A Spyder IDE autocompletion plugin (Kite) freezes whole ...|||1567 x 779

https://coincodex.com/en/resources/images/admin/news/join-team-coincodex/1080x607-post-16\_9.png:resizeb oxcropjpg?1580x888|||Join team CoinCodex on OKEx and Grab a Piece of the ...|||1580 x 888

Coinbase has invested in Risk Harbor on Apr 28, 2021. This investment - Seed Round - Risk Harbor - was valued at \$3.5M. Coinbase has acquired 21 organizations. Their most recent acquisition was FairX on Jan 12, 2022. Funding Rounds Number of Funding Rounds 17 Total Funding Amount \$547.3M

IntelliJ IDEA vs Kite What are the differences?

https://hsto.org/webt/b3/tb/1l/b3tb1ldaxqh6yjksiou5i6vzrgo.jpeg|||These 11 programming languages now work with Kite's AI ...|||1348 x 900

Coinbase gets \$10.5 million investment from Bank of Tokyo .

https://coincodex.com/en/resources/images/admin/news/okex-releases-testne/okex-exchange.jpg:resizeboxcro pjpg?1580x888|||OKEx Releases Testnet for Its Own Blockchain and ...|||1580 x 888

https://cimg.co/w/articles/0/607/424663143e.jpg|||Coinbase Goes Public This Week - What To Expect?|||1132 x 812

Convert bitcoin to usd chase, convert bitcoin to usd in coinbase; Crazybulk d-bal results, crazybulk d-bal review; Cost of iv steroids, cost of steroids; Top casino games app, us usclient tree casino play; Legit online casino south africa, are casino security guards armed; Pianta parlor slot machine, play poker for real money online

Build a Crypto Portfolio - The Safest Place to Buy Crypto

Bitcoin Exchange: Bitcoin, Ethereum, EOS, Zcash / HitBTC

https://www.moderncoinmart.com/images/D/2020-s5000fr-bit-coin-proof-raw-obv3.jpg|||2020 Republic of Chad BitCoin Crypto Currency 1 oz Silver ...|||1200 x 1199

https://www.okex.com/academy/wp-content/uploads/2021/02/0616452.png||OKEx APP | | OKEx OKEx|||1080 x 2284

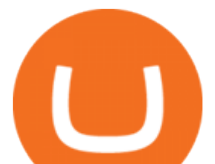

How to Convert BTC to USD on Coinbase 2022 - YouTube

https://santatabla.com/shop/img/post/1370/Flydoor6-Gall-06.jpg|||KITE: Tabla De Kite Flysurfer Flydoor Ready-To-ide ...|||1600 x 1049

OneCoin The \$15 billion fraud.. Dr. Ruja Ignatova wanted to .

How to close my account HitBTC Support

https://www.cryptocurrencycollectibles.com/hosted/images/5d/4dbed0e72211e79ca56f6ea150d798/Bit-Coin-

Gold-With-Cert---Transparent.png|||Crypto Currency Collectibles|||2917 x 1750

Coinbase - Buy and Sell Bitcoin, Ethereum, and more with trust

Coinbase is an online platform for buying & amp; selling cryptocurrencies. We look at whether it is a good investment or not. In this article Coinbase is a secure online platform for buying, selling, transferring and storing digital currencies, such as Bitcoin, Ethereum and Litecoin.

New Asset Management Outlook - Global Survey Results from EY

https://i.ebayimg.com/00/s/MTIwMFgxMjAw/z/L8oAAOSw7P9fvB-L/\$\_57.JPG?set\_id=8800005007|||2020 Republic of Chad BitCoin Crypto Currency 1 oz Silver ...|||1200 x 1200

https://blog.frontierwallet.com/content/images/2020/05/image-4.png|||Introducing TxLink Wallet Composability on Mobile|||1400 x 900

https://hackster.imgix.net/uploads/cover\_image/file/114595/IMG\_3715.JPG?auto=compress&w=1600&a mp;h=1200&fit=min&fm=jpg|||Weather Kite - Hackster.io|||1600 x 1200

https://www.okex.com/academy/wp-content/uploads/2020/08/2003285.jpg|||OKEx Jumpstart | OKEx Jumpstart | OKEx Academy | OKEx|||1788 x 1000

https://skaleblog.ghost.io/content/images/2020/09/SKale-validators-1.png|||Meet the SKALE Network Validators|||1788 x 946

How to Transfer Crypto from Coinbase to Trust Wallet .

https://3mgj4y44nc15fnv8d303d8zb-wpengine.netdna-ssl.com/wp-content/uploads/2018/08/Bitcoin-Weekly-Chart-Aug-13.png|||Bitcoin Technical Chart - Bitcoin (BTCUSD) Technical ...|||1366 x 768

https://images.cointelegraph.com/images/1434\_aHR0cHM6Ly9zMy5jb2ludGVsZWdyYXBoLmNvbS9zdG9y YWdlL3VwbG9hZHMvdmlldy8xZGJmMGI3MzcxYzRhODEzODAxY2Q3ZDllN2FjMjVjZC5qcGc=.jpg|||C oinbase Considers Launching Crypto ETF with Help of Wall ...|||1434 x 955

How To Convert Currencies In Coinbase? lietaer.com

https://www.xnb.la/wp-content/uploads/2021/04/a835f-okex-1536x1477-1.jpg|||OKExAPP | --|||1536 x 1477 https://santatabla.com/shop/img/post/1370/Flydoor6-Gall-04.jpg|||KITE: Tabla De Kite Flysurfer Flydoor Ready-To-ide ...|||1600 x 1049

https://www.designbolts.com/wp-content/uploads/2021/08/Free-Cryptocurrency-Coin-Mockup-PSD-1260x84 0.jpg|||Free Crypto Currency Coin Mockup PSD | Designbolts|||1260 x 840

Sign up and get \$10 in Bitcoin for free on Coinbase: https://www.coinbase.com/join/kameni\_5wRegister On Binance here:https://www.binance.com/en/register?ref=.

Is Coinbase a Good Buy for 2022? The Motley Fool

SKALE Token (SKL)

https://d33v4339jhl8k0.cloudfront.net/docs/assets/59907929042863033a1bf144/images/5bf72d012c7d3a3194 4e43fe/file-yi84sNJ1YO.png|||How To Turn Bitcoin Into Real Cash - Free Bitcoin Hack ...|||1280 x 800

How to transfer crypto from Coinbase to Trust Wallet. 1. Copy the cryptos address on Trust Wallet. To begin with, open Trust Wallet on your mobile device and navigate to your wallet. On your wallet, . 2. Select the crypto on Coinbase that you want to send. 3. Send the crypto by pasting its .

Moving averages are among the most popular SKALE price prediction tools. As the name suggests, a moving average provides the average closing price for SKL over a selected time period. For example, a 12-day simple moving average for SKL is a sum of SKLs closing prices over the last 12 days which is then divided by 12. 360000700205-How-to-close-my-account : HitBTC

https://static.coinall.ltd/cdn/assets/academy/2020/10/0835103.png?x-oss-process=image/quality,q\_85|||How to

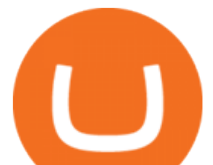

trade cryptocurrency with margin on OKEx ...|||2400 x 1350

SKALE (SKL) Price, Charts, and News Coinbase: skl crypto .

Download app. More Options. Mobile and desktop App. OKEx DeFi Hub rebrands to MetaX. 2022-01-13 18:20:29. . OKEx will list Moonbeam Networks GLMR token for spot .

http://www.cryptomuseum.com/crypto/usa/kyk13/img/301558/003/full.jpg|||KYK-13|||1280 x 852

Buy, Sell & amp; Store Bitcoin - Get Started for Free Today

http://smileandmobile.com/wp-content/uploads/2018/01/send-bitcoin-in-coinbase.jpg|||How To Get Money Into Poloniex Passport Photo For Coinbase ...|||1400 x 1010

HitBTC Review 2021 - READ THIS Before Investing

https://geany.sexy/img/screenshots/linux\_dark\_1.24.png|||TÉLÉCHARGER GEANY POUR MAC GRATUITEMENT|||1371 x 855

https://i.pinimg.com/originals/9e/96/19/9e9619cf2b2a024880769a2c18bb83d1.png|||Pin di Products|||1024 x 1024

https://www.yourteaminindia.com/blog/wp-content/uploads/2020/04/Online-Exclusive-4-1.jpg|||These 11 programming languages now work with Kite's AI ...|||3870 x 1931

A startup in Tokyo backed by Coinbase Ventures plans to launch a digital asset fund as early as this year to expand the cryptocurrency investments it manages for wealthy clients. Since setting up .

Coinbase only allows you to sell directly into your Coinbase fiat wallet. However, there is no limit on the amount you can sell to your wallet.After selling to your Coinbase fiat wallet, you can opt to either withdraw funds to your US bank account or repurchase cryptocurrency on the platform.

Download Kite for Windows 10 Free (2022) - Apps

https://www.moderncoinmart.com/images/D/2020-s5000fr-bit-coin-bu-real-raw-obv.jpg|||2020 Republic of Chad Fr5,000 1 oz Silver BitCoin Crypto ...|||1200 x 1198

Coinbase Pro Digital Asset Exchange

How To Convert Bitcoin To USD In A Bank Account - Coinivore

https://thumbs.dreamstime.com/z/konskie-poland-june-okex-cryptocurrency-exchange-website-displayed-sma rtphone-hidden-jeans-pocket-okex-cryptocurrency-132271069.jpg|||OKEX Cryptocurrency Exchange Website Displayed On ...|||1600 x 1155

Best Python IDEs and Code Editors - Kite Blog

coinbase connect wallet - shimoji-popeye.com

http://pdacontroles.com/wp-content/uploads/2020/02/Atom-editor-1024x781.png|||Introduccion a Kite para Programadores Python - PDAControl|||1024 x 781

https://coincodex.com/en/resources/images/admin/reviews/okex-crypto-exchange/okex-crypto-exchange-revie w.png:resizeboxcropjpg?1580x888|||OKEx Review: A Complete Derivatives Cryptocurrency ...|||1579 x 888 https://skaleblog.ghost.io/content/images/size/w2000/2021/05/jackdefisummit.jpeg|||Announcements - SKALE Blog|||1920 x 1080

OKEx 5.4.2 Download Android APK Aptoide

https://santatabla.com/shop/img/post/1370/Flydoor6-Gall-02.jpg|||KITE: Tabla De Kite Flysurfer Flydoor Ready-To-ide ...|||1600 x 1049

Dr. Ruja Ignatova wanted to change the whole cryptocurrency world by introducing One Coin Behind her sparkling dream, however, there was a scam for four billion dollars, which disappeared along.

https://www.moderncoinmart.com/images/D/2020-s5000fr-ethereum-bu-raw-obv2.jpg|||2020 Republic of Chad Fr.5,000 CFA 1 oz Silver Ethereum ...|||1200 x 1199

OKEx: Buy Bitcoin, ETH, Crypto. OKEx is one of the most trusted cryptocurrency exchange apps in the world to buy Bitcoin (BTC), Ethereum (ETH), USDT, Ripple XRP and many more digital assets. 1. We offer diverse asset classes for millions of crypto traders in over 200 countries. We provide spot and derivatives trading services with hundreds of .

https://www.moderncoinmart.com/images/D/2020-s5000fr-bit-coin-antiqued-raw-obv3.jpg|||2020 Republic of Chad BitCoin Crypto Currency 1 oz Silver ...|||1200 x 1202

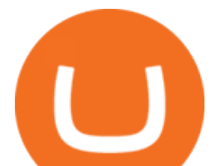

SKL Price Live Data. The live SKALE Network price today is \$0.197815 USD with a 24-hour trading volume of \$17,627,580 USD. We update our SKL to USD price in real-time. SKALE Network is up 1.64% in the last 24 hours. The current CoinMarketCap ranking is #133, with a live market cap of \$522,470,716 USD.

https://www.okex.com/academy/wp-content/uploads/2021/02/0612524.jpg||OKEx APP | | OKEx OKEx|||1125 x 2250

https://thumbs.dreamstime.com/z/bitcoin-blockchain-cryptocurrency-golden-coin-gold-metal-background-to-e mphasize-value-virtual-currency-modern-world-132499999.jpg|||Bitcoin, Blockchain Cryptocurrency Golden Coin Stock Image ...|||1600 x 1157

OneCoin was a cryptocurrency-based Ponzi scheme. The companies behind the scheme was OneCoin Ltd. and OneLife Network Ltd., founded by Bulgarian national Ruja Ignatova, who disappeared in 2017 .

http://www.cryptomuseum.alibaba.sk/crypto/usa/cyz10/img/301559/005/full.jpg|||CYZ-10|||1280 x 852

Out of the box, IntelliJ IDEA provides a comprehensive feature set including tools and integrations with the most important modern technologies and frameworks for enterprise and web development with Java, Scala, Groovy and other languages; Kite: Your programming copilot. Augment your coding environment with all the internets programming knowledge.

https://azcoinnews.com/wp-content/uploads/2021/03/the-price-of-the-shiba-inu-token-rose-300-in-the-hours-f ollowing-elon-musks-tweet-about-he-is-getting-a-shiba-inu.png|||The price of the Shiba Inu token rose 300% in the hours ...|||1176 x 1086

Migrate from Coinbase Wallet to Trust Wallet - Migration .

https://goldretired.com/wp-content/uploads/oa1-2048x1152.png|||What is Okex.com | Is There Anything Unique About It Or ...|||2048 x 1152

https://thumbs.dreamstime.com/z/various-cryptocurrency-coins-paper-dollar-banknotes-white-modern-tablet-s tock-market-candlestick-chart-virtual-currency-176389055.jpg|||Various Cryptocurrency Coins On Paper Dollar Banknotes ...|||1600 x 1155

https://www.pv.dk/wp-content/uploads/2015/12/Kitemill\_2.jpg|||KITEMILL: Fra idé til IPR-strategi og effektiv ...|||2000 x 1500

https://thumbs.dreamstime.com/z/crypto-currency-decred-golden-symbol-isolated-white-background-crypto-c urrency-golden-coin-decred-symbol-obverse-137870279.jpg|||Crypto Currency Decred Golden Symbol Isolated On White ...|||1600 x 1689

https://www.moderncoinmart.com/images/D/2020-s5000fr-ethereum-proof-obv.jpg|||2020 Republic of Chad Fr5,000 1 oz Silver Ethereum Crypto ...|||1200 x 1197

https://www.tradingview.com/i/Ngrr3XPR/|||Skale (SKL) Price Predictions 4x - 8x PROFIT! Best Entry ...|||2696 x 1516

https://santatabla.com/shop/img/post/1370/Flydoor6-Gall-03.jpg|||KITE: Tabla De Kite Flysurfer Flydoor Ready-To-ide ...|||1600 x 1049

Modified on: Sat, 15 May, 2021 at 2:28 PM. Wallet account is designed for external operations (such as depositing and withdrawing) and storing your funds. Spot account is used for placing orders. All coins which you buy and sell go to Spot account. To be able to place orders, transfer your funds from your Wallet account to your Spot account.

Coinbase - Funding, Financials, Valuation & amp; Investors

Coinbase stock is down over 30% over the last 12 months. Bank of America recently upgraded the stock, citing unlocked value beyond its cryptocurrency trading platform. The rise of non-fungible.

https://www.okex.com/academy/wp-content/uploads/2021/02/0612076.jpg|||OKEx APP | | OKEx OKEx|||1125 x 2268

https://www.muenzdachs.de/WebRoot/Store4/Shops/63784639/5EF0/E86A/7737/5925/75D9/0A0C/6D0F/BF 24/BitcointschadI.jpg|||5000 Francs Crypto Coin Series - Kryptowährungen Bitcoin ...|||1024 x 1024 Investors should keep in mind that Coinbase is growing exponentially, despite the turbulent market conditions.

T Coinbase generated revenue growth of more than 300% year over year in the third.

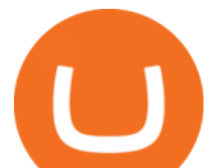

Sign in with different account. Market Last price CHANGE 24HR VOLUME Bid Ask; BTC/USDT: 42223.89-1.23% 246 465 821. This email provider may delay HitBTC' s.

https://coincodex.com/en/resources/images/admin/news/join-the-coincodex-t/okex-competition.jpg:resizeboxc ropjpg?1580x888|||Join the CoinCodex Team on OKEx and Win from a 150,000 ...|||1580 x 888

1Coin (ONE) is a cryptocurrency . Users are able to generate ONE through the process of mining. 1Coin has a current supply of 1,383,619.2. The last known price of 1Coin is 0.00086611 USD and is up 0.00 over the last 24 hours. More information can be found at http://1coin.eu/.

Sign in with different account Learn more about HitBTC The most advanced cryptocurrency exchange to buy and sell Bitcoin, Ethereum, EOS, Zcash, Ardor, Litecoin, Lisk, DASH, Steem, SiaCoin, Ripple

https://static.coinall.ltd/cdn/assets/academy/2020/09/1514045.png?x-oss-process=image/quality,q\_85|||OKEx Corporate News | OKEx Corporate News | OKEx Academy ...|||1788 x 1000

https://skaleblog.ghost.io/content/images/2021/03/60-days-of-partnership-3.png|||SKALE in 2021|||1920 x 1080

Python Language and Documentation by Kite - AI Autocomplete .

https://picjumbo.com/wp-content/uploads/crypto-currency-golden-coin-with-black-bitcoin-symbol-2210x3315 .jpg|||Crypto Currency Golden Coin with Black Bitcoin Symbol Free ...|||2210 x 3315

Cryptocurrency Exchange Bitcoin Exchange - OKEx

Coinbase Review 2022 Forbes Advisor

SKALE Network Crypto Price Prediction, News, and Analysis (SKL)

https://cdn.publish0x.com/prod/fs/cachedimages/1071723505-4f53afb2b25084664336e5219c447a129a38ef02 16068475a171b321dbeac359.png|||What Is NFT & How You Can Mint It (Updated)?|||1200 x 788

Code faster with Kites AI-powered autocomplete plugin for over 16 programming languages and 16 IDEs, featuring Multi-Line Completions. Works 100% locally. ???? Navigate your codebase faster with Find Related Code !

SKALE (SKL) Price Prediction CoinCodex

https://i.pinimg.com/originals/0b/6f/0b/0b6f0bb8035786f6e6730c348ec676ce.jpg|||#cryptocurrency gold bar #concept #asset digital asset # ...|||4782 x 2981

How to transfer from Coinbase to Metamask wallet Cryptopolitan

https://www.okex.com/academy/wp-content/uploads/2021/02/0616367.png||OKEx APP | | OKEx OKEx|||1080 x 2185

https://i.pinimg.com/originals/80/9d/eb/809debab7d57dee6ce5b0a1423b3df27.jpg|||bitcoin #tradingbitcoins | Coin art, Coins, Bitcoin|||1200 x 1200

Get Tutorial For OKEx PC - Microsoft Store

How do I convert cryptocurrency? 1. Sign in to your Coinbase account. 2. At the top, click Buy/Sell > Convert. 3. There will be a panel with the option to convert one cryptocurrency to another. 4. Enter the fiat amount of cryptocurrency you would like to convert in your local currency. For example, .

https://i0.wp.com/ladyprowessblog.com.ng/wp-content/uploads/2019/02/crypto-currency-203690032..jpeg|||R ead This Before Investing On Crypto Currency - LADY ...|||3000 x 2250

https://thumbs.dreamstime.com/z/amsterdam-netherlands-july-website-okex-digital-asset-exchange-provides-f inancial-services-to-global-traders-who-use-120579287.jpg|||Homepage of OKEx editorial photography. Image of editorial ...|||1300 x 1067

Coinbase-Backed Hyperithm Plans Crypto Fund for Wealthy .

https://i1.wp.com/nypost.com/wp-content/uploads/sites/2/2021/04/durant\_coinbase.jpg?quality=90&strip =all&ssl=1|||Kevin Durant scores huge return on Coinbase investment|||2334 x 1556

Friday, January 14, 2022 11:13 AM | InvestorsObserver Analysts SKALE Network ( SKL) gets a very bullish rating from InvestorsObserver Friday. The token is up 7.35% to \$0.176811958 while the broader crypto market is down 0.07%. SKALE Network has a Very Bullish sentiment reading.

https://lh3.googleusercontent.com/y0b33R3u43ubUiEpH7HZ5x9ONO5grNvOxtcBInk0qnWqzzD0jzD5ZRFy PeJkbvBCQeo=h900|||Bitcoin Wallet - Coinbase - Android Apps on Google Play|||1200 x 900

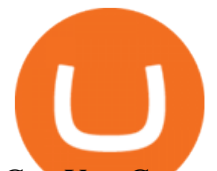

Can You Convert Bitcoin To Usd In Coinbase? Coinbase allows you to convert Bitcoin into USD. When you are in the sell section of the wallet, you can choose the wallet you wish to sell from and the bank account you wish to deposit the money into. Please enter the amount of USD you would like to receive when selling your Bitcoin.

Kite+ide - Image Results

Convert cryptocurrency FAQ Coinbase Help

download OKEx: Buy Bitcoin, ETH, Crypto Android Aptoide! . OKEx: 0

Connect coinbase wallet / trust wallet to mint : mintuit

Login OKEx' Website OKEx

How do you connect other wallets? Rarible

https://thumbs.dreamstime.com/z/gold-bitcoin-coin-one-hundred-dollars-bills-banknotes-blockchain-technolo gy-virtual-digital-currency-crypto-currency-money-158610113.jpg|||Bit Coin Crypto Currency Money Of Banknotes Exchange BTC ...|||1600 x 1411

https://crypto-economy.com/wp-content/uploads/2019/07/coinbase-pro-interface.jpg|||Coinbase Pro: Complete Guide (2020 updated) - Crypto Economy|||1456 x 847

US-based crypto exchange. Trade Bitcoin (BTC), Ethereum (ETH), and more for USD, EUR, and GBP. Support for FIX API and REST API. Easily deposit funds via Coinbase, bank transfer, wire transfer, or cryptocurrency wallet.

Sign in / HitBTC

https://steemitimages.com/DQmfGxQkLLyy1rcf2bqLMWnPMXmMsAoMUa2twDHJsbXiHaY/DQmfGxQk LLyy1rcf2bqLMWnPMXmMsAoMUa2twDHJsbXiHaY.jpeg|||The Year of Steem????! Steemit|||4160 x 3120 https://decrypt.co/wp-content/uploads/2021/07/pooltogether2-scaled.jpg|||What is PoolTogether? The 'No-Loss' Crypto Lottery ...|||2560 x 1397

https://repository-images.githubusercontent.com/11885132/6cc3e400-6f0c-11eb-89ec-62794706b9b0|||Python 3 Docstring : Blog Spyder 4 0 Kite Integration Is ...|||1221 x 866

https://bitcoinsaa.com/wp-content/uploads/2020/06/261/crypto-currency-bitcoin-bitcoins-short-lived-spike-rus sia-gets-tougher-on-crypto.jpg|||Crypto currency bitcoin Bitcoins Short-Lived Spike ...|||1200 x 800 Bitcoin Exchange: Bitcoin, Ethereum, EOS, Zcash / HitBTC

Bitcoin exchange and platform Coinbase has announced a new investment and partnership with the Bank of Tokyo-Mitsubishi UFJ (BMTU), Japans biggest bank. The endeavor will see Coinbase look toward expansion efforts in Japan and Asia. Bitcoin exchange and services platform Coinbase will raise \$10.5 million from Japanese investors today with .

https://i1.wp.com/youmeandbtc.com/wp-content/uploads/2017/07/E184.jpg?fit=1829%2C1023&ssl=1|||B IP 91 Locked In, Coinbase Refuses Split, Gub'ments ...|||1829 x 1023

How to connect the Coinbase wallet to 1inch. Setting up insurance polices for your hardware wallet. Also, connect your bank account so that you can purchase ETH. (If you are storing your SG somewhere else like Trust Wallet or Coinbase Last updated: Jul 23, 2021. To link your Coinbase Wallet and Coinbase.com account.

How to close my account If you no longer need your HitBTC account, you may just stop using it. But please keep in mind that the traces of your transactions will remain in the network forever: this is the point of blockchain.

How are Coinbase.com and Coinbase Wallet different? Coinbase.com is a centralized cryptocurrency exchange that makes it easy for you to trade and store supported crypto. Coinbase Wallet is a self-hosted wallet that lets you take full control of your crypto, digital art, and more by storing them privately and securely on your own device.

An integrated development environment (IDE) provides Python programmers with a suite of tools that streamline the coding, testing, and debugging process for specific use cases. The best Python IDE for you is

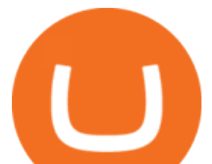

the one that will help you ship code faster by automating repetitive tasks, organizing information, and helping reduce errors.

This email provider may delay HitBTC's emails. Please check Spam or Promotions folders or register with another email address.

https://santatabla.com/shop/img/post/1370/Flydoor6-Gall-07.jpg|||KITE: Tabla De Kite Flysurfer Flydoor Ready-To-ide ...|||1600 x 1050

Step 1. Open an account with HitBTC. You will first need to head over to the HitBTC homepage and click on the Sign Up button. You will find the button at the top right hand side of the page.

https://thumbs.dreamstime.com/z/eos-crypto-coin-currency-plain-147989007.jpg|||Eos crypto coin currency stock image. Image of blockchain ...|||1600 x 1155

*(end of excerpt)*